## Mobile Texting Account Alerts Guide

#### **How to Enroll**

- 1. Log into Online Banking on a desktop computer.
- 2. Select **Settings**.
- 3. Select Mobile Settings.
- 4. Select **Text Mobile Settings**.
- 5. Check "Enable text access for your mobile device" and "Accept Transit Employees FCU Text Banking Terms & Conditions" after viewing the Terms & Conditions.
- 6. Enter your mobile phone number and carefully choose your wireless provider. This information can be changed at any time.

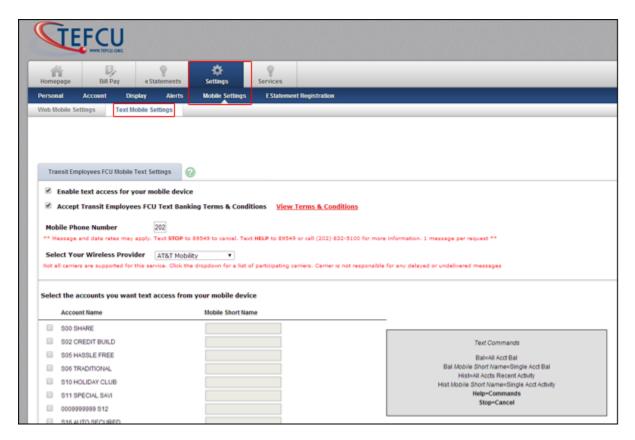

### **How to Setup Accounts & Mobile Short Names**

- 1. Check the accounts you want to activate for mobile texting. You can activate as many as you would like.
- 2. Type in a mobile short name for each account (e.g. *SO2 CREDIT BUILD* will have a mobile short name of *cb*). The short names **must be unique** for all accounts.
- 3. Select Submit when completed.

# Mobile Texting Account Alerts Guide

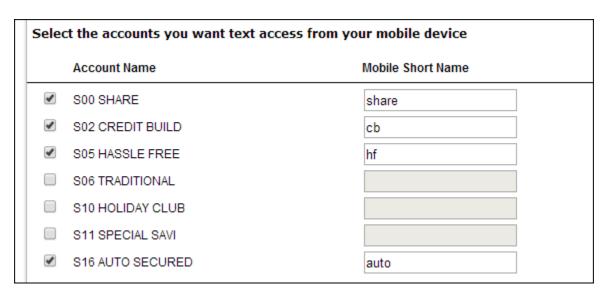

In order to **confirm your subscription to mobile texting**, you must reply **"YES"** to the initial text that was sent to you. If you did not receive a text, verify that your mobile phone number and provider were correctly entered.

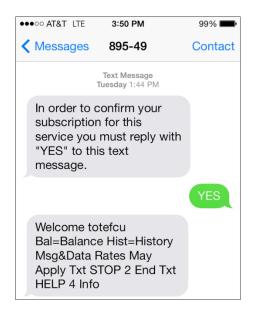

### Mobile Texting Account Alerts Guide

#### **Text Commands**

Mobile texting will give you the ability to receive your balance and transaction history on the go. The text commands are easy to remember and if you ever need a reminder, simply text "Help" to 89549. You will always have access to the text alert number for your text commands by logging into Online Banking and selecting on Settings > Mobile Settings > Text Mobile Settings. The number is listed under your mobile phone number. To stop mobile texting services, text "STOP" to 89549.

Mobile texting is **not** case sensitive. Send all text requests to **89549** (see samples below).

To receive a balance on all accounts text:

Bal

**To receive a balance on one account text:**Bal mobile\_short\_name (i.e. Bal hf)

To receive recent activity on all accounts text: Hist

**To receive recent activity on one account text:**Hist mobile\_short\_name (i.e. Hist hf)

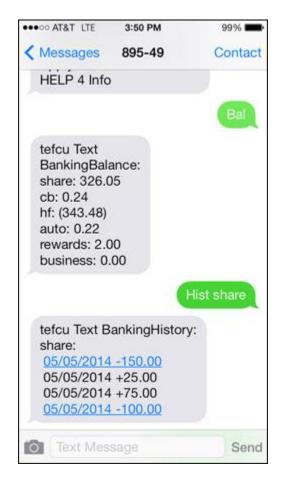

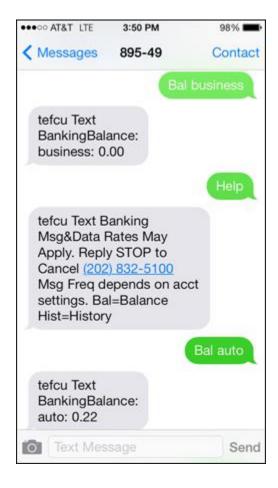